## **Rappels**

A l'intérieur d'une rubrique , la navigation se fait par les boutons : RETOUR, VALIDER, AJOUTER, NOUVEAU, MODIFIER, ATTACHER, DÉTACHER, AUTRE, CHERCHER, SUIVANT, PRÉCÉDENT, ANNULER, OK, AFFECTER etc……

**mais jamais en utilisant les fonctions « page précédente » ou « page suivante » de votre navigateur.** 

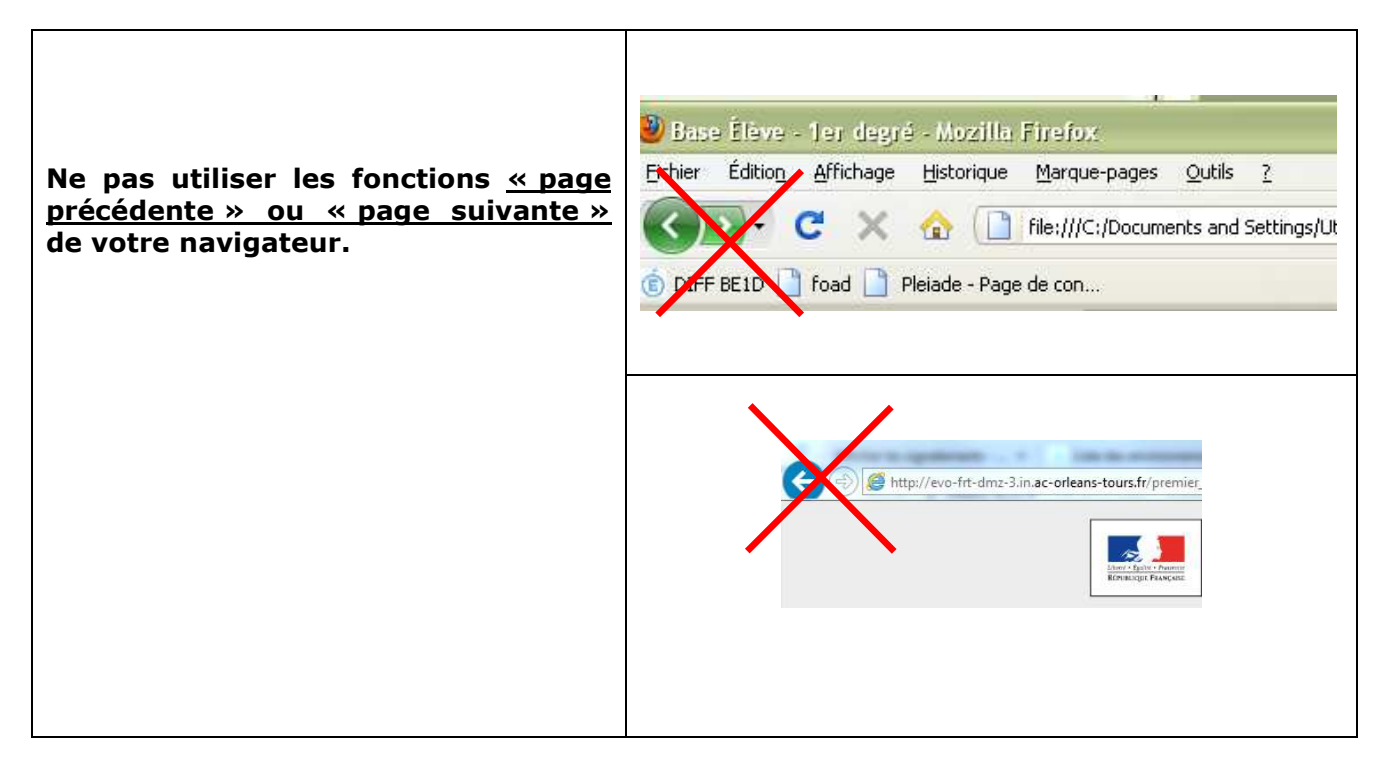

**Les pop-up :** Fenêtres superposées qui s'ouvrent à certains moments pour saisir certaines données.

**Ne fermez pas non plus ces fenêtres par la croix en haut à droite mais avec les boutons de navigation (VALIDER, OK ou ANNULER).** 

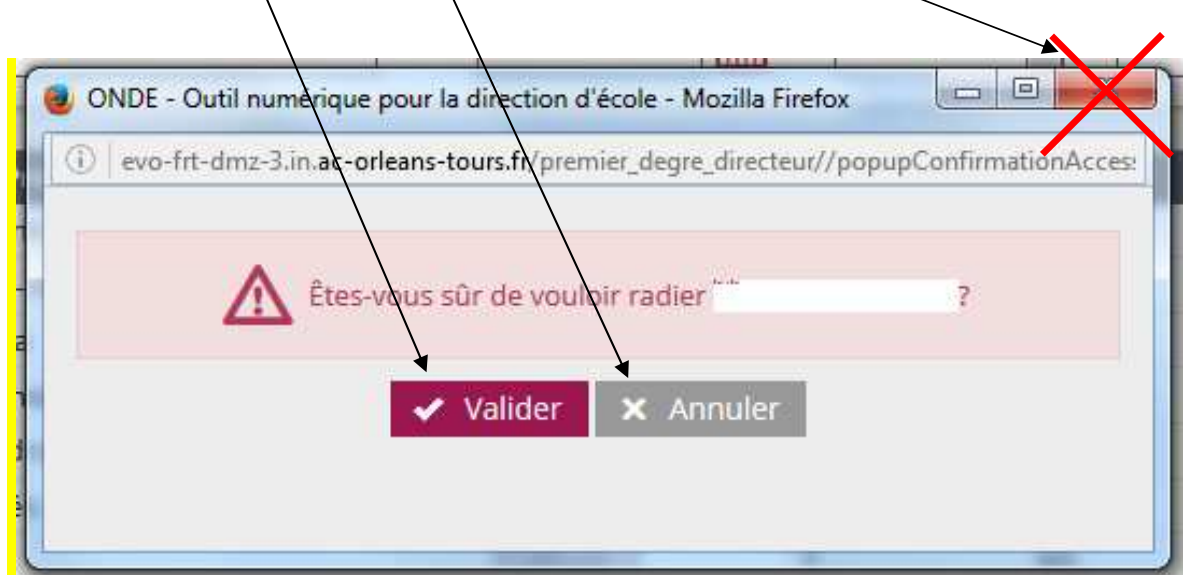